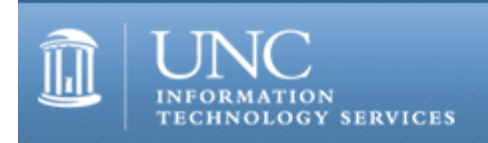

CITations #154

# **CITations**

October 21, 2005 No. 154

*CITations* is a report featuring information technology-related news of interest to UNC-Chapel Hill faculty members, graduate instructors and the staff who support them. *CITations*, published twice a month, is an electronic service of the Center for Instructional Technology.

[We Have a Winner](#page-0-0) [Identity Theft Resources Document](#page-0-1) [Campus Webmasters Meeting](#page-0-2)  [Center for the Study of the Public Domain Lecture](#page-1-0) [October Innovate-Live Webcasts](#page-1-1) [Spatial Modeling Symposium](#page-1-2) [Express Your Interest in a Campus ToolBook License](#page-2-0) 10 Ways To Keep Your eSanity With Email [CTC Tip: Why Read Software Licenses](#page-2-2) [ITS LearnIT Workshops](#page-2-3) [CITations Tips Archive](#page-4-0) [Conference Announcements](#page-4-1) [2005 CITations Publication Schedule](#page-4-2) [How to Subscribe or Unsubscribe to CITations](#page-4-3)

#### <span id="page-0-0"></span>WE HAVE A WINNER

Thanks to everyone who stopped by the ITS table at the Employee Appreciation Expo on Friday, October 14. We had 94 people sign up for the wireless router drawing. Teri Benoit in AHEC is our winner. We would also like to thank Tim CoyneSmith and Lenovo for donating the router for our Employee Appreciation event.

# <span id="page-0-1"></span>IDENTITY THEFT RESOURCES DOCUMENT

On October 11, 2005, Sen. Elizabeth Dole sponsored a consumer education seminar "Attacking Identify Theft." Panelists included representatives from the Federal Trade Commission, U.S. Postal Inspection Service, U.S. Secret Service, N.C. Department of Justice, N.C. Bankers Association, Consumer Data Industry Association, and N.C. Senior Consumer Fraud Task Force. Much of the information handed out or mentioned by the panelists is available online at no cost. This information has been collected into the document "Identity Theft Resources," which is available online at <http://www.unc.edu/cit/guides/IDtheft.html>.

#### <span id="page-0-2"></span>CAMPUS WEBMASTERS MEETING

At the November meeting of the Webmasters peer-support group Joe Morris, ITS Web systems manager, will describe Urchin, an application used to track website usage for many sites on campus. The second half of the meeting will be a general group discussion about how knowledge of site usage can help determine site design.

When: 2:00 p.m. - 3:00 p.m., Thursday, November 3, 2005

Where: 404 Hanes Hall

Anyone who manages Web servers or sites is invited to join the group. You can join the mailing list by pointing your Web browser to [http://mail.unc.edu/lists/read/subscribe?name=webmasters.](http://mail.unc.edu/lists/read/subscribe?name=webmasters)

# <span id="page-1-0"></span>CENTER FOR THE STUDY OF THE PUBLIC DOMAIN LECTURE

The next Center for the Study of the Public Domain (CSPD) Information Ecology lecture is titled "Creative Commons and Authors' Rights: Les extremes se touchent." The lecture will be delivered by Bernt Hugenholtz, one of the most distinguished European commentators on intellectual property and Legal Project Lead of Creative Commons, the Netherlands. For more details go to [http://www.law.duke.edu/cspd/lectures/index.html#fall2005.](http://www.law.duke.edu/cspd/lectures/index.html#fall2005)

When: 12:15 p.m., Monday, October 24, 2005

Where: Room 3043, Duke Law School, Duke University, Durham, NC

All interested area university faculty, staff, and students are invited to attend. Boxed lunches will be available for the first eighty people who come to the lecture.

Go to<http://www.law.duke.edu/cspd/>to find out more about the Center's current and upcoming activities.

For more information, contact: Jennifer Jenkins, Director, Center for the Study of the Public Domain Duke University Law School email: [jenkins@law.duke.edu](mailto:jenkins@law.duke.edu); tel: 613-7270

#### <span id="page-1-1"></span>OCTOBER INNOVATE-LIVE WEBCASTS

Innovative Teaching: Sharing Expertise through Videoconferencing 12:00 noon, Tuesday, October 25 <http://www.innovateonline.info/index.php?view=article&id=59> Michael Lueck and Gerard Michael Laurence, authors Denise Easton, moderator

The Davideon Project: Capitalizing the Possibilities of Streaming Video as Flexible Learning Objects for the Humanities 9:00 a.m., Thursday, October 27

<http://www.innovateonline.info/index.php?view=article&id=199> Andre Rosendaal and Johan Oomen, authors Alan McCord, moderator

If you register for the October webcasts, you can actively participate by typing your questions/comments in the chat area of the screen. If you would like to interact with the authors using audio, you can do so but you will need to have the proper equipment and training to use the Macromedia Breeze conferencing program. Please go to <http://www.uliveandlearn.com/innovate/>for details.

If you cannot attend a webcast, note that it will be archived within the Innovate features section of the article itself shortly after the webcast.

-- James L. Morrison, Editor-in-Chief, Innovate Professor Emeritus of Educational Leadership UNC-Chapel Hill

#### <span id="page-1-2"></span>SPATIAL MODELING SYMPOSIUM

The Carolina Population Center and Department of Geography are co-sponsoring a symposium on spatial modeling (with an emphasis on complexity theory and agent-based models). Interested UNC-Chapel Hill researchers are invited to attend.

When: 2:00 p.m. - 5:00 p.m., Wednesday, October 26, 2005 (A reception follows symposium.)

Where: Room 405 of the Carolina Population Center (East Tower of University Square)

For more information about the symposium go to [http://www.cpc.unc.edu/news?](http://www.cpc.unc.edu/news?wid=3624&func=viewSubmission&sid=1718) [wid=3624&func=viewSubmission&sid=1718.](http://www.cpc.unc.edu/news?wid=3624&func=viewSubmission&sid=1718)

Space is limited. If you plan to attend, please contact: Mary Williams Lee, Carolina Population Center email: [mwilli@email.unc.edu](mailto:mwilli@email.unc.edu)

<span id="page-2-0"></span>EXPRESS YOUR INTEREST IN A CAMPUS TOOLBOOK LICENSE

The ITS Software Acquisition office has been asked to investigate a site license for ToolBook. Pricing will depend on the campus interest in this product.

"The ToolBook line of desktop authoring tools is easy to use, powerful, and flexible to meet the varying demands of your online content needs. ToolBook includes features ranging from a drag-and-drop environment with libraries of assets to sophisticated automation features that reduce development time. With ToolBook, users can meet tight deadlines while delivering high quality content." For more information, go to [http://www.toolbook.com/index.php.](http://www.toolbook.com/index.php)

If you are interested in the purchase of ToolBook, or if you have any other questions regarding ToolBook products, send email by November 1, 2005, to software@unc.edu.

-- Kimberly Middleton, ITS Software Acquisition email: [kimberly\\_middleton@unc.edu](mailto:kimberly_middleton@unc.edu) tel: 962-5266

#### <span id="page-2-1"></span>10 WAYS TO KEEP YOUR ESANITY WITH EMAIL

- 1. Think twice before sending messages and reading messages you receive.
- 2. Choose short, meaningful subject headings.
- 3. Separate major points into different messages.
- 4. Before forwarding a message, consider if the sender would want it forwarded.

5. Before forwarding a message that asks you to forward it to everyone you know, consider if the content is a hoax, a virus, or a phishing expedition.

6. Copy only the people who need to be copied (either carbon copies or blind carbon copies).

- 7. If you're angry, sick, or tired, be especially careful about how you write messages and how you read them.
- 8. Be aware of what jargon you're using; will the message recipient understand?

9. Judiciously include the text of the message to which you're replying.

10. Consider whether the content of a message you're sending is best handled by email or if a phone call or face-toface conversation might be better.

Stay tuned for an announcement of an ITS workshop on using email more effectively. Attendees will learn more about the issues above and practice skills to be able to write and read email effectively.

#### <span id="page-2-2"></span>CTC TIP: WHY READ SOFTWARE LICENSES

This tip is from a spyware class that was held during this week's Carolina Technology Consultants (CTC) Retreat. During a software installation when you're asked to agree to the licensing terms, do you just check "yes" without reading the license? You could be agreeing to more than you think; you could be opening your computer up to spyware.

According to Wikipedia ([http://en.wikipedia.org/wiki/Spyware\)](http://en.wikipedia.org/wiki/Spyware), "Spyware is a broad category of malicious software intended to intercept or take partial control of a computer's operation without the user's informed consent." Spyware can be used to deliver pop-up ads, steal credit card numbers, and monitor a user's online activities.

Before you download and install free software (shareware), take a few minutes to read the software license. Some licenses include statements such as "The vendor is authorized to install 3rd party software on your machine." By consenting to the licensing terms, you may unknowingly also be consenting to having spyware installed on your computer.

For more computing assistance, contact the Information Technology Response Center, Undergraduate Library. Walk-in Hrs: 7:30 a.m. to 5 p.m. Submit a help request on the Web:<https://www.unc.edu/ar-bin/remedy.pl> Tel: 962-HELP -- 24 hours/7 days a week ITRC website:<http://help.unc.edu/>

#### <span id="page-2-3"></span>ITS LEARNIT WORKSHOPS

There are still spaces available in the following LearnIT workshops. To read a workshop description or to register for any of these workshops, go to [http://help.unc.edu/tracs/.](http://help.unc.edu/tracs/) For a list of other workshops, point your Web browser to [http://LearnIT.unc.edu/](http://learnit.unc.edu/) and select the link to "Current Schedule of Workshops."

If multiple dates are listed, the workshop is offered on each of those dates.

Online Check Request System Training October 25 November 16

Remedy Request for Service: Advanced Searching and Reporting October 25 November 22

Word 2003: Merging (Lunch and Learn) October 25

Web Authoring with Mozilla October 26 November 1

FRED (Flexible Routing of Electronic Documents) October 27 November 1 November 3

Calendar (Oracle): Getting Started October 27

Calendar (Oracle):Access and Designate Rights October 27

MPI for Parallel Computing November 2, 4, 9, and 11 (The workshop will meet on Wednesday and Friday afternoons (1:00 p.m. - 5:00 p.m.). Plan to attend all four days.)

Remedy Request for Service: Advanced Users Maximizing RFS November 4

JavaServer Faces November 7-November 11 (5 half-days)

Online Journal Entry System November 8

Excel 2003/XP: Getting Started 1 November 8

Excel 2003/XP: Getting Started 2 November 15

FRS Online Training November 15

Remedy Request for Service: Getting Started November 15

WebFocus MRE 5.33 Workshop November 16 November 17

Email: Ten Ways to Fight Spam November 16

Word 2003: Tables and Columns November 17

Accessibility: Introduction

November 18

Accessibility: Evaluation November 18

# <span id="page-4-0"></span>CITATIONS TIPS ARCHIVE

The ITRC, CBT, and Listserv tips published in *CITations* are archived on the Web, so you can locate tips without having to search through all the back issues. The tips archive is at [http://www.unc.edu/cit/citations/tips.html.](http://www.unc.edu/cit/citations/tips.html)

#### <span id="page-4-1"></span>CONFERENCE ANNOUNCEMENTS

Stay informed about technology conferences with the CIT's "Education Technology and Computer-Related Conferences" at <http://www.unc.edu/cit/guides/irg-37.html>and "Calendar of World-Wide Educational Technology-Related Conferences, Seminars, and Other Events." The calendar is at<http://confcal.unc.edu:8086/>.

#### <span id="page-4-2"></span>2005 CITATIONS PUBLICATION SCHEDULE

January 7 & 21 February 4 & 18 March 4 & 18 April 8 & 22 May 13 & 27 June 10 & 24 July 15 & 29 August 12 & 26 September 9 & 23 October 7 & 21 November 4 & 18 December 2 & 16

*CITations* welcomes announcements from all UNC-Chapel Hill campus organizations involved in instructional and research technology. To have an announcement considered for publication in *CITations*, send email to Carolyn Kotlas, [kotlas@email.unc.edu,](mailto:kotlas@email.unc.edu) or call 962-9287. The deadline for submissions is 11:00 a.m. the day before the publication date.

# <span id="page-4-3"></span>HOW TO SUBSCRIBE OR UNSUBSCRIBE TO CITATIONS

*CITations* is published twice a month by the Center for Instructional Technology. Back issues are available on the CIT website at<http://www.unc.edu/cit/citations/>.

For more information about the CIT, see our Website at <http://www.unc.edu/cit/>or contact our office at 962-6042.

To subscribe to *CITations*, link to [http://mail.unc.edu/lists/read/subscribe?name=citations.](http://mail.unc.edu/lists/read/subscribe?name=citations)

To unsubscribe to *CITations*, send email to [listserv@unc.edu](mailto:listserv@unc.edu) with the following message: unsubscribe citations

@ 2006 Information Technology Services